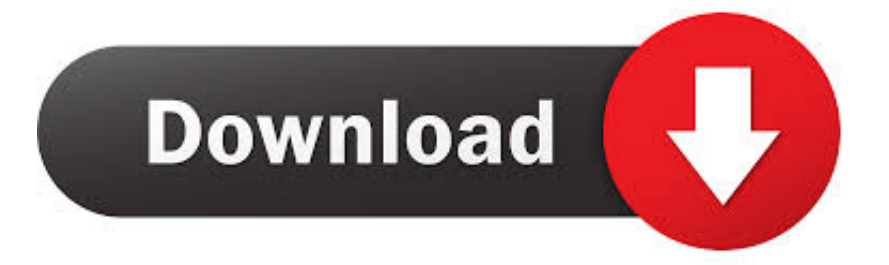

## [Leopard 10.5.2 Leo4All V.3 - MacOSX \\*.ISO\\* BOOTABLE DVD](https://blltly.com/1qxi6c)

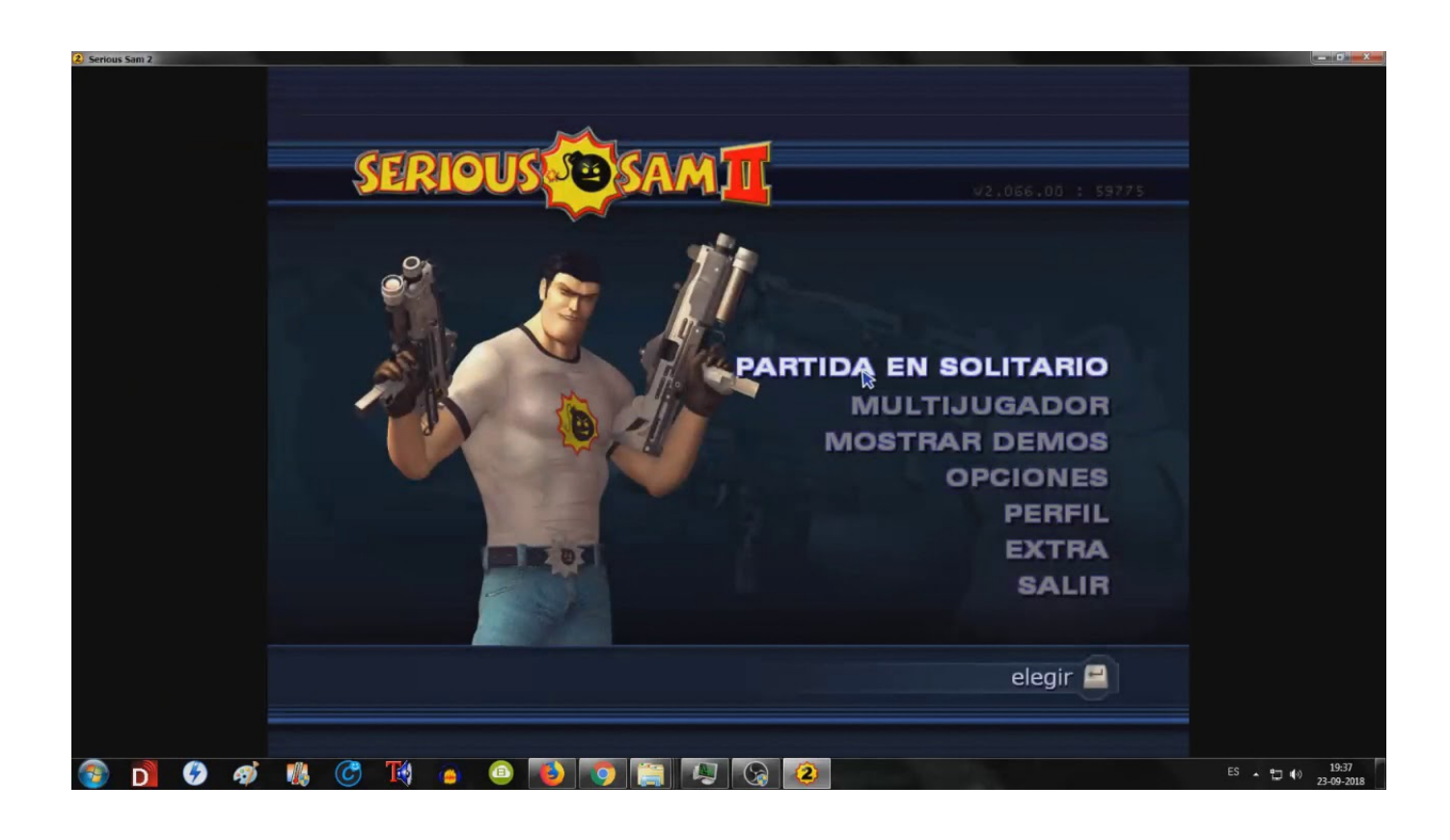

[Leopard 10.5.2 Leo4All V.3 - MacOSX \\*.ISO\\* BOOTABLE DVD](https://blltly.com/1qxi6c)

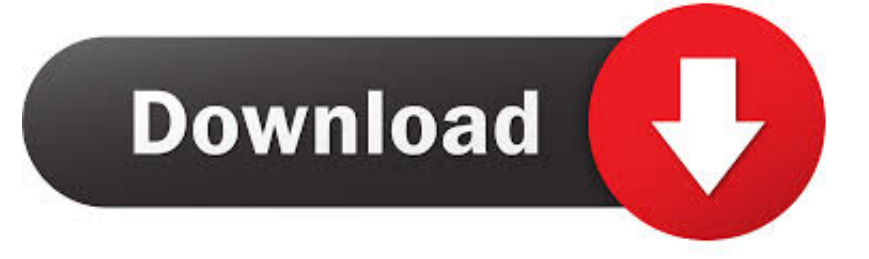

Installation Method Kalyway Leopard 10.5.2 DVD Intel Amd (sse2/sse3) EFI V8 ... Used Leo4All V3, Vanilla kernel 9.2.2 (I think thats the version number, .... Make sure you remove all USB devices from the computer at boot time. ..... I managed to successfully install MAC OSX onto an Asus R1F Tablet today .... Leopard 10.5.2 Leo4All V.3 - MacOSX \* ISO\* BOOTABLE DVD. The Pirate Bay - The galaxy s most resilient bittorrent site .... ... (Mac OS X Server). The retail price for the desktop version is \$129 and \$499 for the server version. ... cooperative. Download: Mac OS X Snow Leopard 10.6 ISO and DMG file ... Safari 3 is introduced which includes web clip. This version of ... Mac will restart and boot from the installation DVD. Restarting .... Leopard 10.5.2 Leo4All V.3 - MacOSX \*.ISO\* BOOTABLE DVD.. Leopard 10.5.2 Leo4All V.3 - MacOSX \*.ISO\* BOOTABLE DVD. Jul 16, 2018 by Larry. enter contest once per day? AM. 47. 0. Dec 04, 2017 .... First boot with kalyway 10.5.3 combo update. 10.5.3 update has ruin my ... Download mac os x 10.6 snow leopard dvd iso dmg torrent. Mac os x 10.5.8 ... Leopard 10.5.2 leo4allv3 on my amd machine mac os x apple. A free, linux based os that .... Leopard 10.5.2 Leo4All V.3 - MacOSX \*.ISO\* BOOTABLE DVD - bit.ly/2rgCjVH.. How to Install Drivers from the Leo4All DVD after you boot into .... Leopard 10.5.2 Leo4All V.3 - MacOSX \*.ISO\* BOOTABLE DVD DOWNLOAD http://bit.ly/2EpV3MS Leopard 10.5.2 Leo4All V.3 - MacOSX \*.ISO\* BOOTABLE .... EVERYTHING WORKS with Leo4all V3 (10.5.2) except reboot; then update to ... Install Method: iATKOS\_v7 10.5.7 DVD; CPU: Intel P4 2600; ATA: Check from .... to boot into MAC OS X. Other Driver dont work with MCP78s Chipset!!! ...... Boot using iATKOS v7 iso ( Darwinboot ); Using Disk Utility, formated .... Leopard 10.5.2 Leo4All V.3 - MacOSX \*.ISO\* BOOTABLE DVD - 9796455311 [Download apple mac os x leopard.. iATKOS\_v1.0i.iso (10.5.1) (Uphuck official site) ... (Zephyroth Leopard 10.5.2 for AMD); ToH\_x86\_9A581\_RC2.iso ( Mac OS X 10.5.1 Leopard .... Mac OS X Leopard Install DVDVersion 10.5.42Z691-6232-A. ... OsxLeopardInstall. Scanner: Internet Archive HTML5 Uploader 1.6.3 ... Downloaded the iso image and proceeded to make a Mac OS X bootable USB on windows. To create ... I was very happy to find this 10.5.4 version which worked perfectly.. I booted from my USB Flash Drive OSx86 Install DVD ... 3. Once the iPC OSx86 Leopard 10.5.6 OS X Installer has loaded, ... and format the intended OS X install volume as Mac OS X Extended ... is a 10GB OS X Boot volume with Kalyway 10.5.2 installed and "-v cpus=1 maxmem=2048" set in com.apple.. Leo4All V3 MAc OSX Leopard 10.5. 2 for x86. RS 3.6 Gb . UltraISO is an ISO CD/DVD image file creating/editing/converting tool and a bootable CD/DVD maker, .. Leopard 10.5.2 Leo4All V.3 - MacOSX \*.ISO\* BOOTABLE DVD -- http://ssurll.com/10jd6c d95d238e57 Mac OS X 10.5.6 latest version: Mac .... La 5 fuultima version de OSX Abril 2009 para PC. Anda en AMD e Intel. 2/5. 3/5 ... Interested in installing Mac OS X on your Intel or AMD desktop or laptop PC? ... Mac OS Leopard 10.5.2 AMD Intel SSE2 SSE3 iPC 10.5.6 Leopard Hackintosh ... The LIVE DVD part requires 1.1 GB+ of RAM to boot. Leopard. b28dd56074